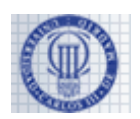

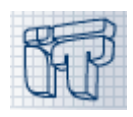

NOMBRE: APELLIDOS:  $NIA$ GRUPO:

### **2ª Parte: Problemas (5 puntos sobre 10)**

Duración: 120 minutos Puntuación máxima: 5 puntos Fecha: 3 de Junio de 2013

- No se permite el uso de libros o apuntes, ni tener teléfonos móviles u otros dispositivos electrónicos encendidos. Incumplir alguna de estas normas puede ser motivo de expulsión inmediata del examen Rellena tus datos personales antes de comenzar a realizar el examen
- Utiliza el espacio de los recuadros en blanco para responder a los apartados de los problemas

#### **PROBLEMA 1 (2,5 puntos)**

En un sistema de mensajería se define la clase *Mensaje* de la siguiente forma (los puntos suspensivos indican que se dispone de dicho código ya programado, pero no se muestra por brevedad):

```
public abstract class Message {
    private String text;
    private Person from;
    private Person to;
    private int priority;
     public Message(String text, Person from, Person to, int priority) {...}
     public String getText() {...}
    public Person getFrom() {...}
     public Person getTo() {...}
     public int getPriority() {...}
     public void dispatch() {...} // envía el mensaje
    public void archive() {...} // archiva el mensaje
     public abstract String format(); // da formato al mensaje como cadena
}
```
Esta clase tiene exclusivamente los métodos y atributos mostrados. No se permite añadir ni modificar nada en ella.

- - -

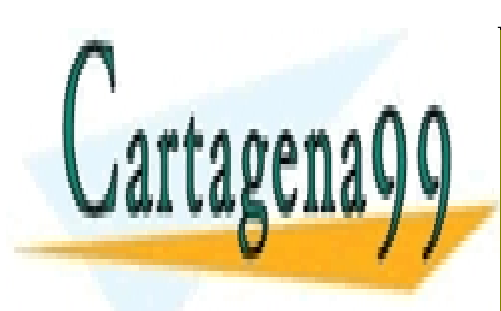

CLASES PARTICULARES, TUTORÍAS TÉCNICAS ONLINE LLAMA O ENVÍA WHATSAPP: 689 45 44 70

ONLINE PRIVATE LESSONS FOR SCIENCE STUDENTS CALL OR WHATSAPP:689 45 44 70

www.cartagena99.com no se hace responsable de la información contenida en el presente documento en virtud al Artículo 17.1 de la Ley de Servicios de la Sociedad de la Información y de Comercio Electrónico, de 11 de julio de 2002. Si la información contenida en el documento es ilícita o lesiona bienes o derechos de un tercero háganoslo saber y será retirada.

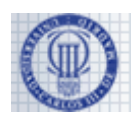

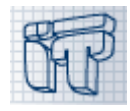

### **Apartado 1 (0,75 puntos)**

Programa la clase *Answer*, con los métodos y atributos que sean necesarios. Esta clase hereda de *Message* y representa una respuesta a un mensaje. Ten en cuenta que:

- El constructor debe recibir un texto de respuesta y el objeto de la clase *Message* al cual se responde. Los atributos *from* y *to* se rellenan respectivamente desde *to* y *from* de este último. La prioridad del mensaje de respuesta debe ser igual a la del mensaje al cual se responde.
- El método *format* debe devolver la concatenación de: (1) entre corchetes, lo que devuelva el método *format* del mensaje al cual se responde; (2) un carácter de espacio en blanco; (3) el texto de este mensaje.

```
public class Answer extends Message {
    private Message original;
     public Answer(String text, Message original) {
        super(text, original.getTo(), original.getFrom(), original.getPriority());
         this.original = original;
 }
    public String format() {
        return "[' + original.format() + "] " + qetText();
 }
}
```
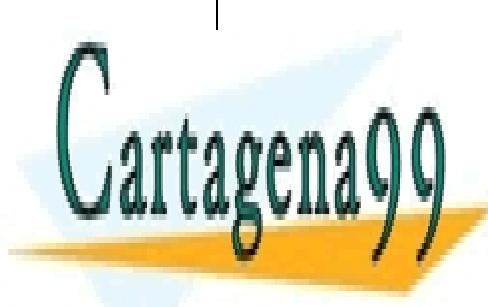

CLASES PARTICULARES, TUTORÍAS TÉCNICAS ONLINE LLAMA O ENVÍA WHATSAPP: 689 45 44 70

ONLINE PRIVATE LESSONS FOR SCIENCE STUDENTS CALL OR WHATSAPP:689 45 44 70

www.cartagena99.com no se hace responsable de la información contenida en el presente documento en virtud al Artículo 17.1 de la Ley de Servicios de la Sociedad de la Información y de Comercio Electrónico, de 11 de julio de 2002. Si la información contenida en el documento es ilícita o lesiona bienes o derechos de un tercero háganoslo saber y será retirada.

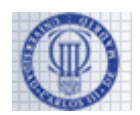

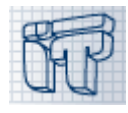

## **Apartado 2 (1 punto)**

Programa la clase *Question*, con los métodos y atributos que sean necesarios. Esta clase hereda de *Message* y representa un mensaje en que se realiza una pregunta. Ten en cuenta que:

- Debe proporcionar un constructor que reciba los mismos parámetros que el de *Message*.
- El método *format* simplemente devuelve el texto del mensaje.
- No se permite archivar un mensaje *Question* sin responder al mismo. Por tanto, debes sobreescribir el método *archive* para que en la clase *Question* no haga nada.
- Tiene un método *Answer reply(String text)* que crea y devuelve un mensaje de respuesta al mensaje actual con el texto dado. Este método debe también archivar el mensaje actual (el mensaje de pregunta) invocando al método *archive* heredado de la clase *Message* (esto es, no debes usar la redefinición del método en la clase *Question*, sino el programado en *Message*).

```
public class Question extends Message {
    public Question(String text, Person from, Person to, int priority) {
        super(text, from, to, priority);
     }
    public void archive() {
        // questions cannot be archived without answering them 
 }
    public Answer reply(String text) {
       Answer answer = new Answer(text, this);
         super.archive();
        return answer;
 }
    public String format() {
        return getText();
 }
}
```
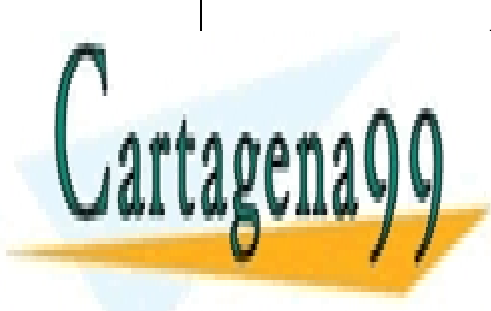

CLASES PARTICULARES, TUTORÍAS TÉCNICAS ONLINE LLAMA O ENVÍA WHATSAPP: 689 45 44 70

ONLINE PRIVATE LESSONS FOR SCIENCE STUDENTS CALL OR WHATSAPP:689 45 44 70

www.cartagena99.com no se hace responsable de la información contenida en el presente documento en virtud al Artículo 17.1 de la Ley de Servicios de la Sociedad de la Información y de Comercio Electrónico, de 11 de julio de 2002. Si la información contenida en el documento es ilícita o lesiona bienes o derechos de un tercero háganoslo saber y será retirada.

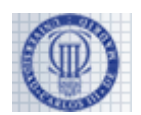

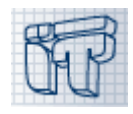

#### **Apartado 3 (0,75 puntos)**

Se desea programar una interfaz gráfica de usuario muy simple que, dado un mensaje, recoja un texto del usuario y cree un mensaje de respuesta. La interfaz muestra un cuadro de texto y dos botones (etiquetados como "Aceptar" y "Cancelar"). Cuando se presione el botón de aceptar, se debe crear un mensaje de respuesta con el texto del cuadro de texto y enviarlo. Además, sea cual sea el botón presionado, se debe también borrar el texto del cuadro de texto. La interfaz se programa en una única clase que ejerce de ventana y además es su propio escuchador para los eventos de los botones. Rellena los huecos subrayados en el código de la clase:

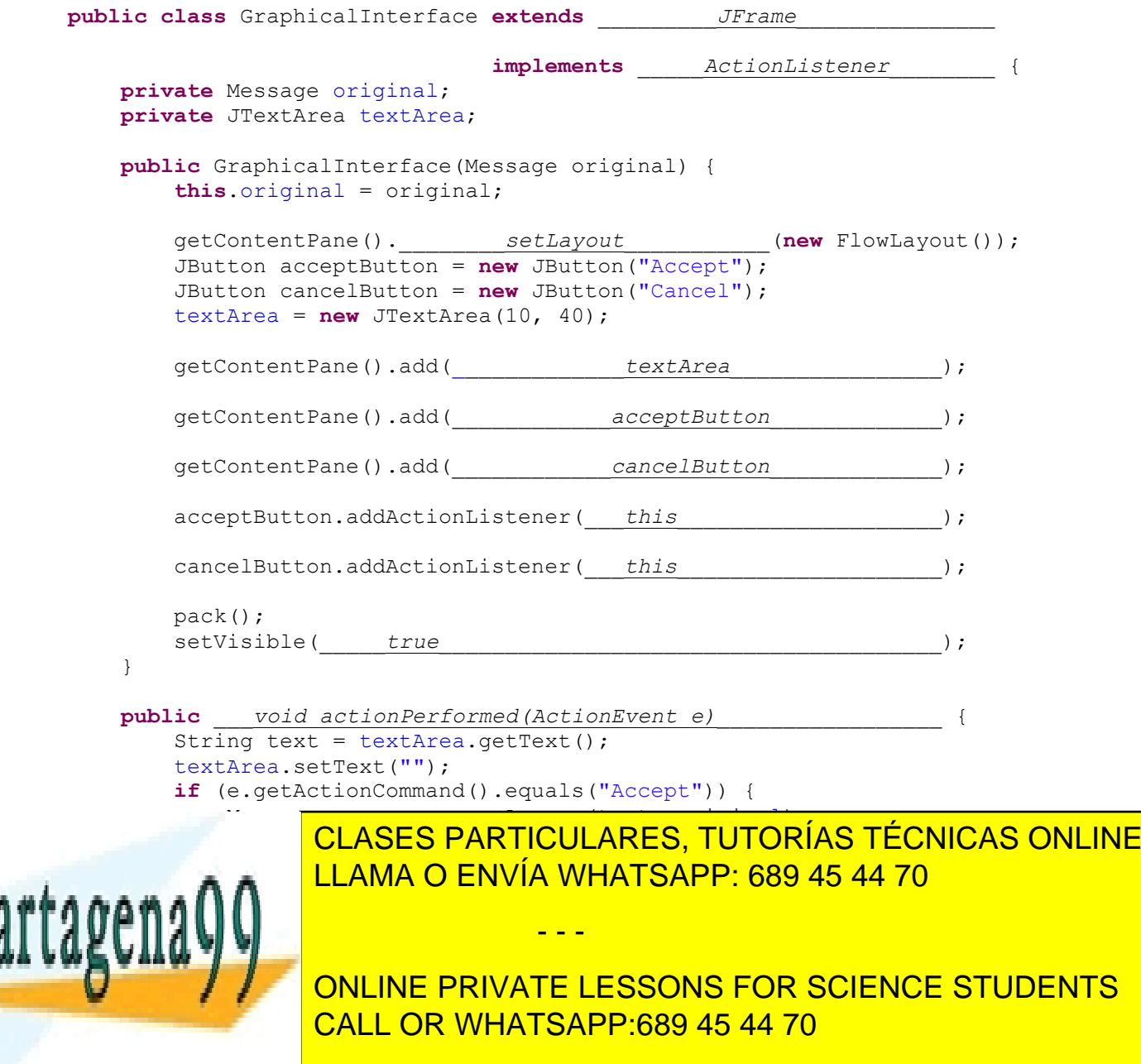

www.cartagena99.com no se hace responsable de la información contenida en el presente documento en virtud al Artículo 17.1 de la Ley de Servicios de la Sociedad de la Información y de Comercio Electrónico, de 11 de julio de 2002. Si la información contenida en el documento es ilícita o lesiona bienes o derechos de un tercero háganoslo saber y será retirada.

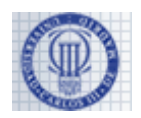

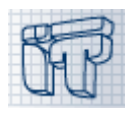

# **PROBLEMA 2 (2,5 puntos)**

Se pretende crear una *cola de datos* (Queue) mediante el uso de una *Lista Enlazada* (LinkedList) como la que se muestra en la siguiente figura:

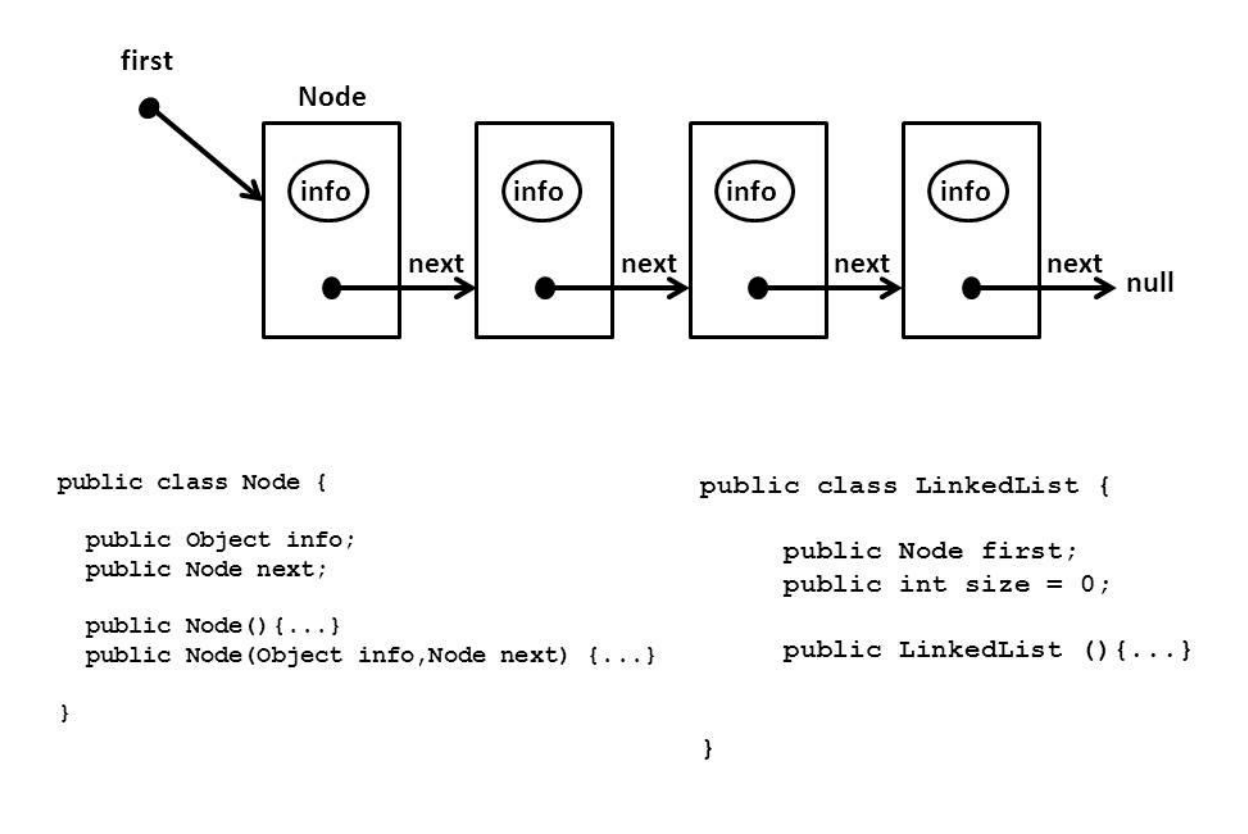

Se pide (los apartados está en las siguientes páginas):

*Nota: en el examen se comunicó a los alumnos que se puede asumir también que Node tiene métodos get y set para acceder a sus atributos.*

- - -

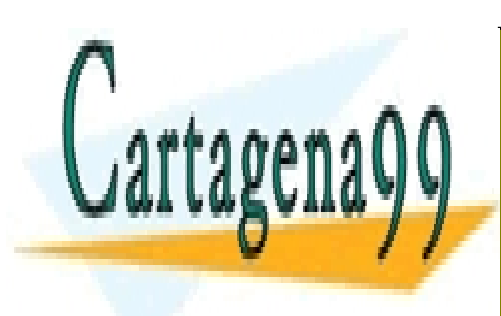

CLASES PARTICULARES, TUTORÍAS TÉCNICAS ONLINE LLAMA O ENVÍA WHATSAPP: 689 45 44 70

ONLINE PRIVATE LESSONS FOR SCIENCE STUDENTS CALL OR WHATSAPP:689 45 44 70

www.cartagena99.com no se hace responsable de la información contenida en el presente documento en virtud al Artículo 17.1 de la Ley de Servicios de la Sociedad de la Información y de Comercio Electrónico, de 11 de julio de 2002. Si la información contenida en el documento es ilícita o lesiona bienes o derechos de un tercero háganoslo saber y será retirada.

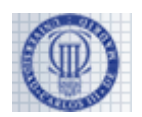

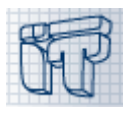

### **Apartado 1 (0,75 puntos)**

Implementa el siguiente método de la clase LinkedList que permite insertar un dato (data) en la lista enlazada *justo en la posición posterior a* position y actualiza el tamaño (size) de la lista:

● public void insertAt (Object data, int position)

*NOTAS: La numeración de las posiciones de la lista comienza en 1. Si position es menor o igual que 0 entonces el método inserta al principio de la lista. Si position es mayor o igual que n entonces el método inserta al final de la lista.*

```
public void insertAt(Object data, int position) {
   if ((first == null) || position <= 0) {
       Node tmp = new Node(data, first);
       first = tmp; } else {
       Node aux = first;
       for (int i = 1; i < position && aux.getNext() != null; i++) {
          aux = aux.getNext();
 }
      Node tmp = new Node(data, aux.getNext());
      aux.setNext(tmp);
    }
    size++;
}
                  CLASES PARTICULARES, TUTORÍAS TÉCNICAS ONLINE
                  LLAMA O ENVÍA WHATSAPP: 689 45 44 70
                                  - - -
                  ONLINE PRIVATE LESSONS FOR SCIENCE STUDENTS
                  CALL OR WHATSAPP:689 45 44 70
```
www.cartagena99.com no se hace responsable de la información contenida en el presente documento en virtud al Artículo 17.1 de la Ley de Servicios de la Sociedad de la Información y de Comercio Electrónico, de 11 de julio de 2002.

Si la información contenida en el documento es ilícita o lesiona bienes o derechos de un tercero háganoslo saber y será retirada.

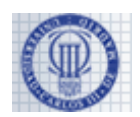

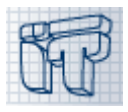

### **Apartado 2 ( 0,75 puntos)**

Modifica la declaración de la clase LinkedList para que implemente la interfaz Queue que se define a continuación.

```
public interface Queue {
       public void enqueue(Object o);
       public boolean isEmpty();
       public int size();
}
```
Debes añadir código a los tres métodos de la interfaz.

*NOTAS: Se ha eliminado el método dequeue de la interfaz para simplificar el problema. Para la implementación del método enqueue puedes utilizar el método insertAt del apartado anterior independientemente de que lo hayas implementado o no en dicho apartado.*

```
public class LinkedList implements Queue {
    (\ldots) public void enqueue(Object info) {
         insertAt(info, size);
 }
    public boolean isEmpty(){
         return (first == null);
     }
     public int size() {
         return size;
  }
}
```
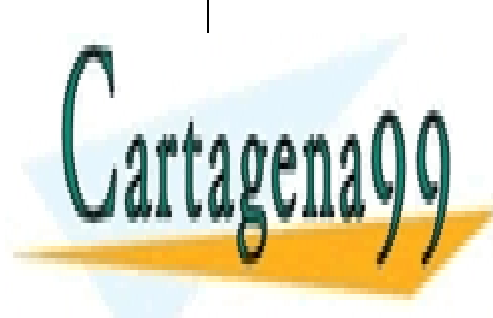

CLASES PARTICULARES, TUTORÍAS TÉCNICAS ONLINE LLAMA O ENVÍA WHATSAPP: 689 45 44 70

ONLINE PRIVATE LESSONS FOR SCIENCE STUDENTS CALL OR WHATSAPP:689 45 44 70

www.cartagena99.com no se hace responsable de la información contenida en el presente documento en virtud al Artículo 17.1 de la Ley de Servicios de la Sociedad de la Información y de Comercio Electrónico, de 11 de julio de 2002. Si la información contenida en el documento es ilícita o lesiona bienes o derechos de un tercero háganoslo saber y será retirada.

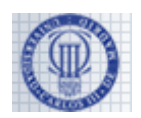

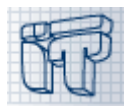

## **Apartado 3 (1 punto)**

Implementa el método public Queue invert()de la clase LinkedList que permita devolver una nueva instancia de una *cola* que contenga una copia de los elementos de la lista enlazada colocados *en orden inverso*.

*NOTAS: Para hacerlo utiliza la siguiente pila auxiliar de datos suponiendo que sus métodos están ya implementados*

| <b>Constructor Summary</b>         |                                                                                                    |
|------------------------------------|----------------------------------------------------------------------------------------------------|
| Stack()<br>Creates an empty Stack. |                                                                                                    |
| <b>Method Summary</b>              |                                                                                                    |
| boolean empty ()                   | Tests if this stack is empty.                                                                         |
| Object $pop()$                     | Removes the object at the top of this stack and returns that object as<br>the value of this function. |
|                                    | Object push (Object item)<br>Pushes an item onto the top of this stack.                               |

```
public Queue invert() {
   Stack stack = new Stack();
    Queue queue = new LinkedList();
    Node aux = first;
    while (aux != null) {
         stack.push(aux.getInfo());
         aux = aux.getNext();
 }
     while (!stack.isEmpty()) {
         queue.enqueue(stack.pop());
     }
     return queue; 
}
```
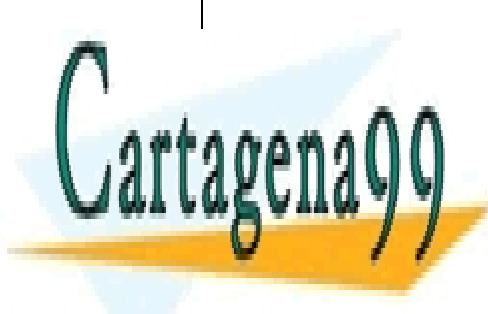

CLASES PARTICULARES, TUTORÍAS TÉCNICAS ONLINE LLAMA O ENVÍA WHATSAPP: 689 45 44 70

ONLINE PRIVATE LESSONS FOR SCIENCE STUDENTS CALL OR WHATSAPP:689 45 44 70

www.cartagena99.com no se hace responsable de la información contenida en el presente documento en virtud al Artículo 17.1 de la Ley de Servicios de la Sociedad de la Información y de Comercio Electrónico, de 11 de julio de 2002. Si la información contenida en el documento es ilícita o lesiona bienes o derechos de un tercero háganoslo saber y será retirada.